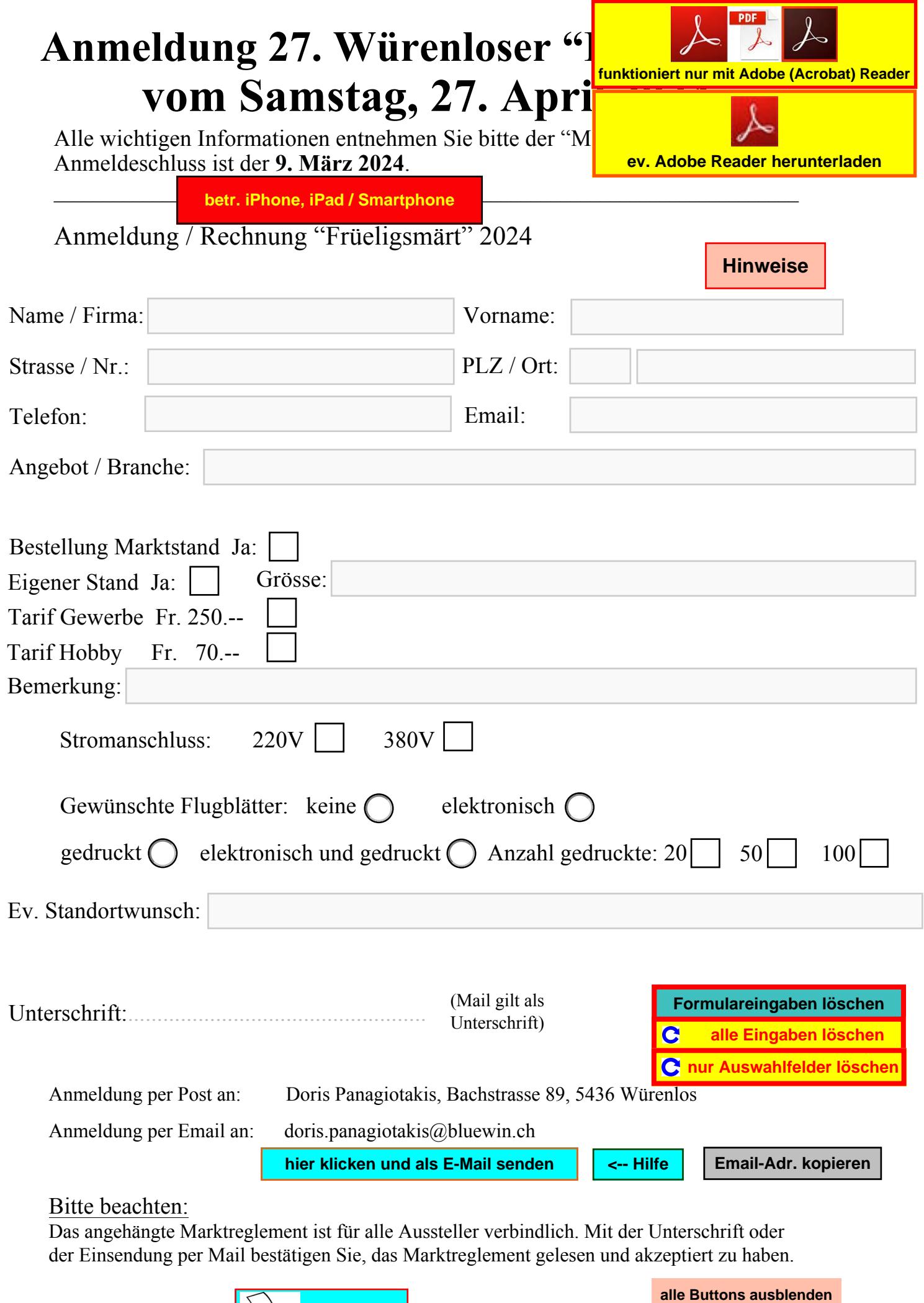

## Bitte beachten:

Das angehängte Marktreglement ist für alle Aussteller verbindlich. Mit der Unterschrift oder der Einsendung per Mail bestätigen Sie, das Marktreglement gelesen und akzeptiert zu haben.

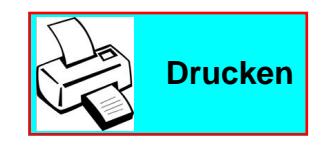